## **ÜK-Programm**

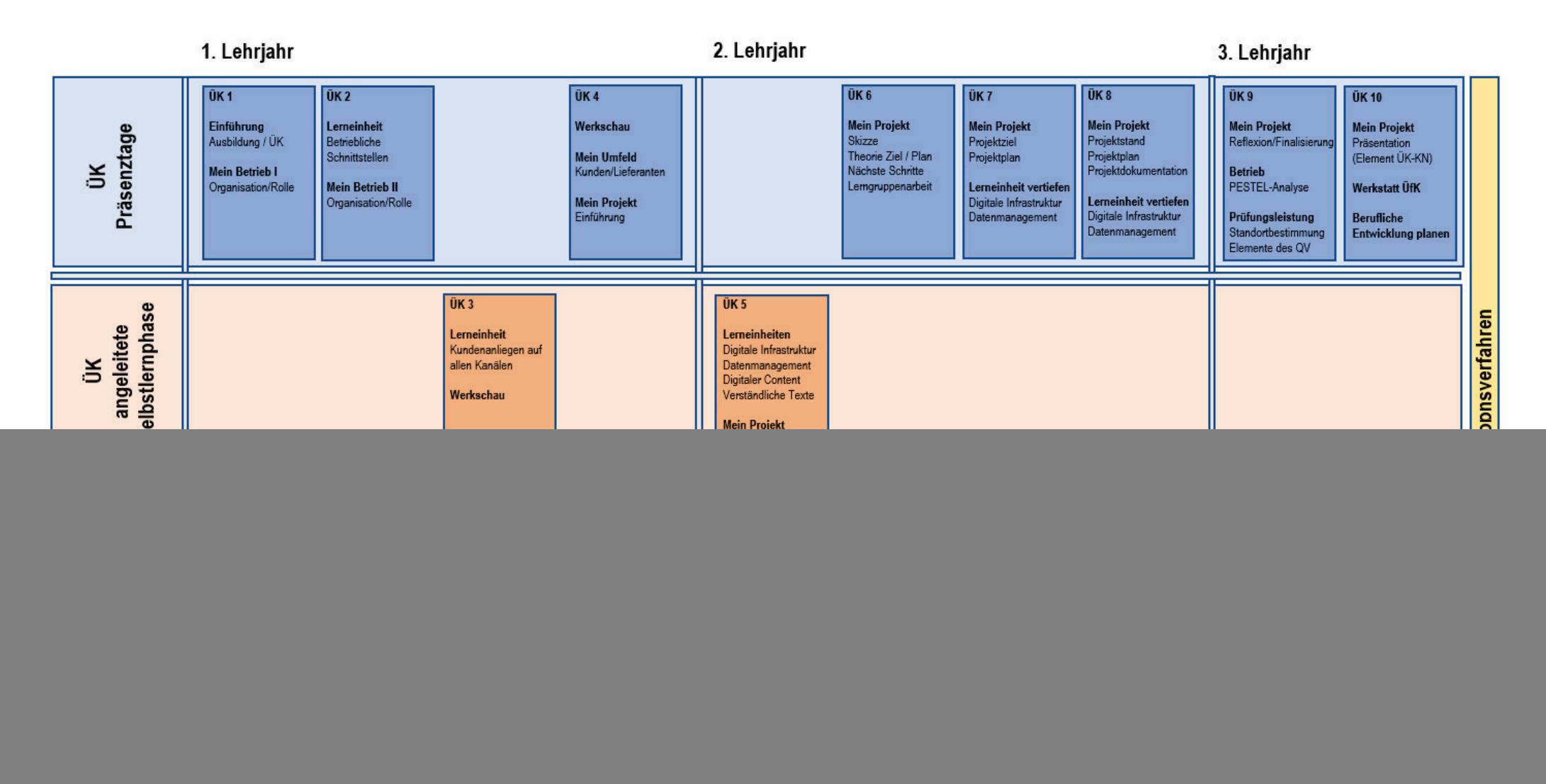